# **NDK\_PCR\_ANOVA**

Last Modified on 03/14/2016 11:35 am CDT

- $\cdot$   $C/C++$
- [.Net](#page--1-0)

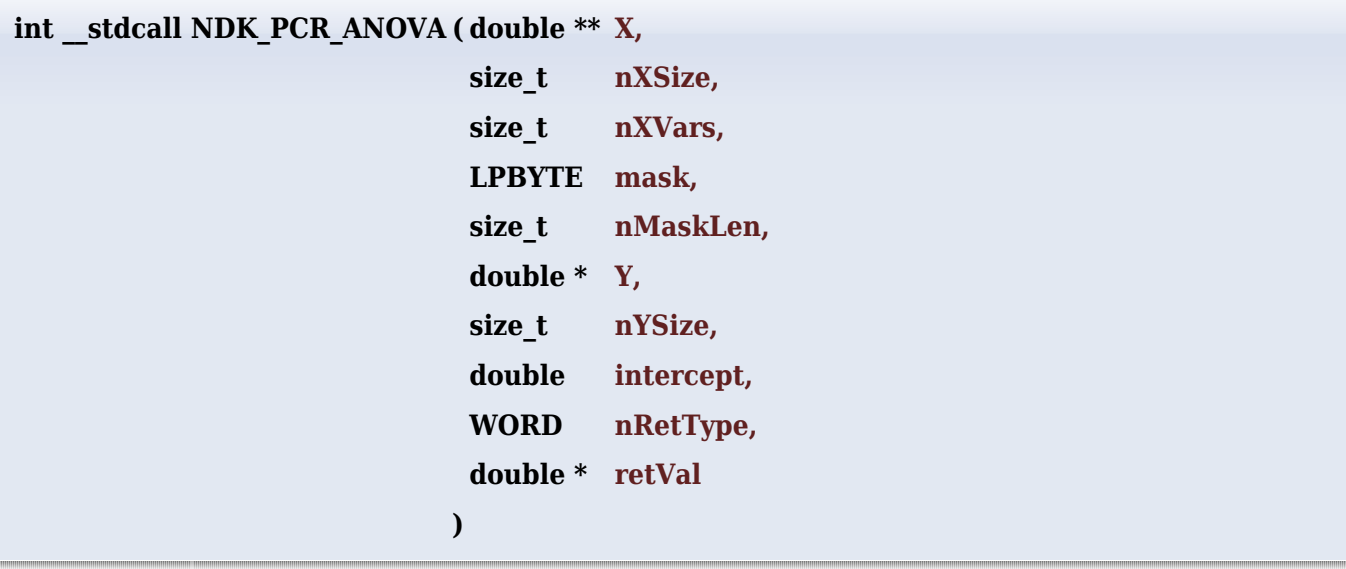

Returns an array of cells for the i-th principal component (or residuals).

#### **Returns**

status code of the operation

### **Return values**

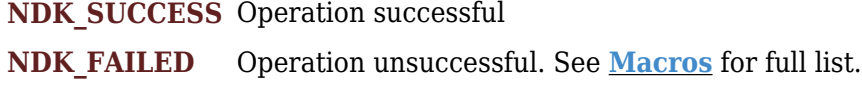

#### **Parameters**

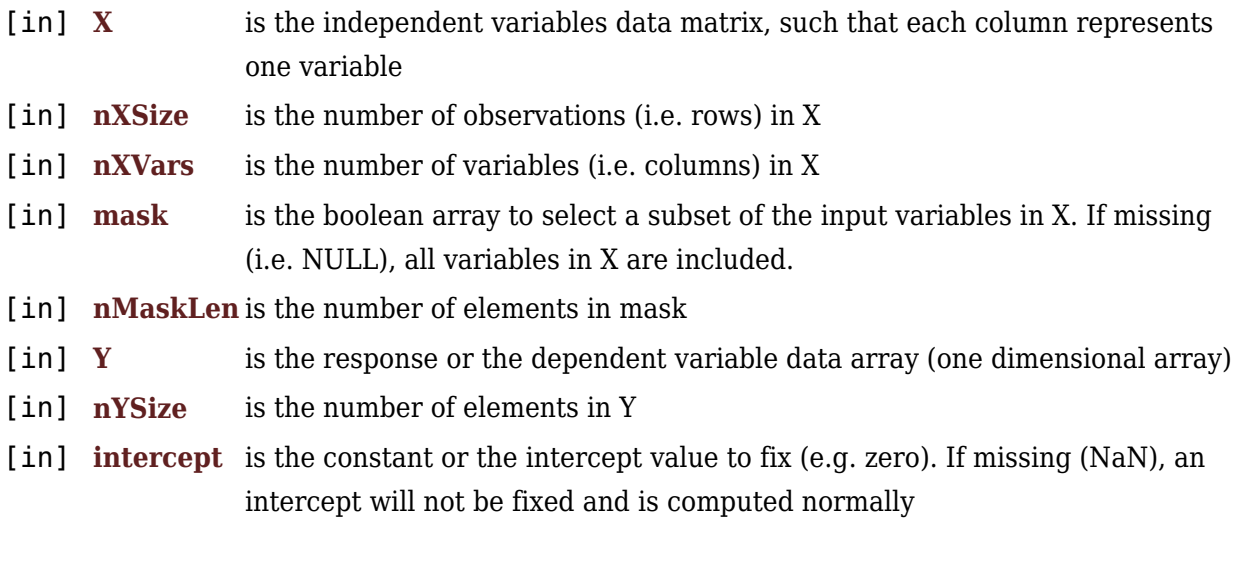

[in] **nRetType** is a switch to select the return output:

- 1. SSR (sum of squares of the regression)
- 2. SSE (sum of squares of the residuals)
- 3. SST (sum of squares of the dependent variable)
- 4. MSR (mean squares of the regression)
- 5. MSE (mean squares error or residuals)
- 6. F-stat (test score)
- 7. Significance F (P-value of the test)

[out] **retVal** is the calculated statistics ANOVA output.

#### **Remarks**

- 1. The underlying model is described **[here](#page--1-0)**.
- 2.  $[\mathbf{y} = \alpha + \beta_1 \times \mathbf{PC} \ 1 + \dots + \beta_p \times \mathbf{PC}$ \mathbf{PC} p\]
- 3. The regression ANOVA table examines the following hypothesis:  $\{\mathsf{H}\}$  o:  $\beta 1 =$ \beta 2 = \dots = \beta p = 0 \] \[\mathbf{H} 1: \exists \beta i \neq 0, i \in \left[1,0 \right  $\overline{N}$
- 4. In other words, the regression ANOVA examines the probability that the regression does NOT explain the variation in  $\langle y\rangle$ , i.e. that any fit is due purely to chance.
- 5. The MLR\_ANOVA calculates the different values in the ANOVA tables as follows:  $\[\mathsf{SST}\}=\sum_{i=1}^N \left(Y_i - \bar{Y} \right)^\2 \]$ 
	- $\[\mathcal{SSR}=\sum_{i=1}^N \left(\hat{Y} \bar{Y} \right)$  \cordom{\teft(\hat Y i \bar Y \right )^2 \]

 $\[\mathsf{SSR}=\sum_{i=1}^N \left(Y_i - \hat{Y}_i \right)$  \ight )^2 \] Where:

- $\circ$  \(\mathbf{PC}\) is the principal component.
- $\circ$  \(N\) is the number of non-missing observations in the sample data.
- $\circ$  \(\bar Y\) is the empirical sample average for the dependent variable.
- $\circ$  \(\hat Y i\) is the regression model estimate value for the i-th observation.
- $\circ$  \(\mathbf{SST}\) is the total sum of squares for the dependent variable.
- $\circ$  \(\mathbf{SSR}\) is the total sum of squares for the regression (i.e. \(\hat y\)) estimate.
- $\circ$  \(\mathbf{SSE}\) is the total sum of error (aka residuals \(\epsilon\)) terms for the regression (i.e.  $\leq$   $\leq$   $\leq$   $y - \hat{y}$ ) estimate.
- $\circ$  \(\mathbf{SST} = \mathbf{SSR} + \mathbf{SSE}\)
- AND  $\{\mathsf{MSR} = \frac{\mathsf{SSR} }{p} \ | \ \mathsf{MSE} = \frac{$

\mathbf{SSE} }{N-p-1}\] \[\mathbf{F-Stat} = \frac{\mathbf{MSR} }{\mathbf{MSE} }\] Where:

- $\circ$  \(p\) is the number of explanatory (aka predictor) variables in the regression.
- $\circ$  \(\mathbf{MSR}\) is the mean squares of the regression.
- $\circ$  \(\mathbf{MSE}\) is the mean squares of the residuals.
- $\circ$  \(\textrm{F-Stat}\) is the test score of the hypothesis.
- $\circ \(\text{F-Stat}\ \sim \(\text{p,N-p-1 \right))$
- 6. The sample data may include missing values.
- 7. Each column in the input matrix corresponds to a separate variable.
- 8. Each row in the input matrix corresponds to an observation.
- 9. Observations (i.e. row) with missing values in X or Y are removed.
- 10. The number of rows of the response variable (Y) must be equal to the number of rows of the explanatory variables (X).
- 11. The MLR\_ANOVA function is available starting with version 1.60 APACHE.

#### **Requirements**

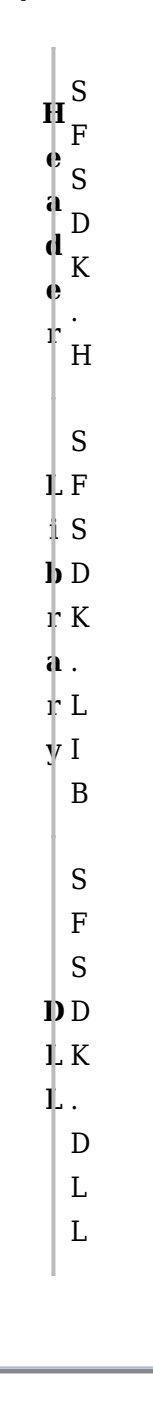

#### **References**

Hamilton, J.D.; Time Series Analysis, Princeton University Press (1994), ISBN 0-691-04289-6 Tsay, Ruey S.; [Analysis of Financial Time Series](http://amzn.to/1blTqWD) John Wiley & SONS. (2005), ISBN 0-471-690740

## **See Also**

[template("related")]